#### **Expressions and Operators**

## Expressions

• Using variables within <u>expressions</u> to do something is what PHP is all about.

<?php

\$name = `Rob'; Expression
echo \$name;
?>
Operator

# Some Types of Operator

- Arithmetic
- Assignment
- Bitwise
- Comparison
- Ternary

- Incrementing /decrementing
- Logical
- String

# **String Operators**

• Use a dot to concatenate two strings:

e.g.
\$firstname = `Rob';
\$surname = `Tuley';
// displays `Rob Tuley'
echo \$firstname.' `.\$surname;

## **Arithmetic Operators**

| Example                  | Name           | Result                                    |
|--------------------------|----------------|-------------------------------------------|
| \$a + \$b                | Addition       | Sum of <b>\$a</b> and <b>\$b</b> .        |
| \$a - \$b                | Subtraction    | Difference of <b>\$a</b> and <b>\$b</b> . |
| \$a * \$b                | Multiplication | Product of \$a and \$b.                   |
| \$a / \$b                | Division       | Quotient of <b>\$a</b> and <b>\$b</b> .   |
| <b>\$a</b> % <b>\$</b> b | Modulus        | Remainder of \$a divided by \$b.          |

## **Assignment Operators**

| Example    | Result                                            |
|------------|---------------------------------------------------|
| \$a = \$b  | Sets <b>\$b</b> to the same value as <b>\$a</b> . |
| \$a += \$b | Equivalent to \$a = \$a + \$b.                    |
| \$a .= \$b | Equivalent to <b>\$a = \$a.\$b</b> .              |

# **Combining Operators**

 Note that you can combine operators, for example use =, + and / in one expression:

- b = 2;
- c = a + b + (a/b);
- // \$c has value 4+2+(4/2) = 8
- Brackets help group operators.

## **Comparison Operators**

| Example    | Name                  | Result                                                             |
|------------|-----------------------|--------------------------------------------------------------------|
| \$a == \$b | Equal                 | TRUE if \$a is equal to \$b.                                       |
| \$a != \$b | Not equal             | TRUE if \$a is not equal to \$b.                                   |
| \$a <> \$b | Not equal             | TRUE if \$a is not equal to \$b.                                   |
| \$a < \$b  | Less than             | TRUE if \$a is strictly less than \$b.                             |
| \$a > \$b  | Greater than          | <b>TRUE</b> if <b>\$a</b> is strictly greater than <b>\$b</b> .    |
| \$a <= \$b | Less than or equal to | TRUE if \$a is less than or equal to \$b.                          |
| \$a >= \$b | Gtr than or equal to  | <b>TRUE</b> if <b>\$a</b> is greater than or equal to <b>\$b</b> . |

## Comparisons

• Comparison expressions return a value of TRUE (or '1') or FALSE (or '0').

e.g.

\$a = 10; \$b = 13; // result is true (`1') echo \$a < \$b;</pre>

## Incrementing/Decrementing

| Example | Name           | Effect                                                  |
|---------|----------------|---------------------------------------------------------|
| ++\$a   | Pre-increment  | Increments <b>\$a</b> by one, then returns <b>\$a</b> . |
| \$a++   | Post-increment | Returns <b>\$a</b> , then increments <b>\$a</b> by one. |
| \$a     | Pre-decrement  | Decrements <b>\$a</b> by one, then returns <b>\$a</b> . |
| \$a     | Post-decrement | Returns <b>\$a</b> , then decrements <b>\$a</b> by one. |

# **Logical Operators**

| Example     | Name | Result                                                                        |
|-------------|------|-------------------------------------------------------------------------------|
| \$a and \$b | And  | TRUE if both \$a and \$b are TRUE.                                            |
| \$a or \$b  | Or   | TRUE if either \$a or \$b is TRUE.                                            |
| \$a xor \$b | Xor  | <b>TRUE</b> if either <b>\$a</b> or <b>\$b</b> is <b>TRUE</b> , but not both. |
| !\$a        | Not  | TRUE if \$a is not TRUE.                                                      |
| \$a && \$b  | And  | TRUE if both \$a and \$b are TRUE.                                            |
| \$a    \$b  | Or   | TRUE if either \$a or \$b is TRUE.                                            |

# Finally, a tricky one!

• A single ? is the ternary operator.

(expr) ? if\_expr\_true : if\_expr\_false;

- A test expression evaluates to TRUE or FALSE.
  - **TRUE** gives first result (before colon)
  - **FALSE** gives second result (after colon)

## **Ternary Operator example**

- <?php
- a = 10;
- b = 13;
- echo \$a<\$b ? `a smaller':`b smaller';</pre>
- // string `a smaller' is echoed
- // to the browser..
- ?>

# Groups of variables

- So far, we have stored ONE piece of data in each variable.
- It is also possible to store multiple pieces of data in ONE variable by using an array.
- Each piece of data in an array has a key..

## An array

Normal Variable, no key:

. . .

\$name = `Rob';

Array Variable, multiple pieces with 'keys':

\$name[1] = `Si';

\$name[2] = `Sarah';

The 'key'

# Array keys

- Array keys can be strings as well as numbers..
   \$surname[`rob'] = `Tuley';
   \$surname[`si'] = `Lewis';
- Notice the way that the key is specified, in square brackets following the variable name.

# Working with arrays..

• Create Array (automatic keys):

\$letters = array('a','b','c','d');

The array keys are automatically assigned by PHP as 0, 1, 2, 3

- i.e. **\$letters[1]** has value **`b'**
- Create Array (explicit keys):
   \$letters = array(10=>'a',13=>'b');
   i.e. \$letters[13] has value `b'

# Working with arrays...

- Create array (component by component):
   \$letters[10] = `a';
   \$letters[13] = `b';
- <u>Access array component:</u>

   echo \$letters[10];
   // displays a
   echo \$letters[10].\$letters[13];
   // displays ab

## Working with arrays...

Note that trying to **echo** an entire array will not display the data. To print an entire array to screen (for debug, for example) use the function **print\_r** instead.

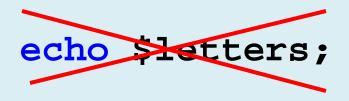

print\_r(\$letters);

### So..

We know we can:

- 1. Store things in named variables.
- 2. Use expressions to operate on the contents of these variables.
- 3. Can compare variables..

How do we actually include logic in the code such as 'if this is bigger than that, do this'?

## **Control Structures**

- if, elseif, else
- while, do ... while
- for, foreach
- switch
- break, continue, return
- require, include, require\_once, include\_once

# lf ...

- To do something depending on a comparison, use an if statement.
  - if (comparison) {

```
expressions; // do if TRUE
```

<u>NB</u>: Notice the curly brackets – these are important!

# If example

- <?php
- a = 10;
- b = 13;
- **if** (\$a<\$b) {
- echo `a is smaller than b';
- } ?>

# Extending IF statements

- It is possible to add extra optional clauses to if statements..
  - if (comparison) {
    - expressions; // do if TRUE
  - } else {
    - expressions; // do otherwise
  - }

## **Extending If statements**

if (comparison1) { expressions; } elseif (comparison2) { expressions; } else { expressions;

#### An example..

```
a = 10;
b = 13;
if ($a<$b) {
    echo 'a is smaller than b';
} elseif ($a==$b) {
    echo 'a is equal to b';
} else {
    echo 'a is bigger than b';
```

# While loops

• Might want to do something repeatedly while a comparison is true..

```
while (comparison) {
    expressions;
}
```

## Example

• Lets count to 10! Displays 1,2,3,4,5,..,10:

```
$i = 1;
while ($i <= 10) {
    echo $i++;</pre>
```

}

## Do .. While

• An alternative...

\$i = 1;
do {
 echo \$i++;
} while (\$i <= 10);</pre>

# For loop

- Sometimes we want to loop around the same bit of code a number of times.. Use a for loop.
- for (expr1; expr2; expr3) { statements; }
  - expr1 evaluated/executed initially
  - *expr2* evaluated at beginning of each iteration (Continues if **TRUE**)
  - *expr3* evaluated/executed at end of each iteration

## For loop example

• To count from 1 to 10:

Continue if true
initialise
for (\$i=1; \$i<=10; \$i++) {
 echo \$i;
}</pre>

# Foreach loop

• A foreach loop is designed for arrays. Often you want to loop through each item in an array in turn..

\$letters = array(`a','b','c');
foreach (\$letters as \$value) {
 echo \$value;

} // outputs a,b,c in turn

# Foreach.. With keys

Sometimes we want to use the array 'key' value too:

```
$letters = array(`a','b','c');
foreach ($letters as $key => $value) {
    echo "array $key to $value";
}
```

## Switch statement

ł

- *expr* is evaluated
  - Case corresponding to result is executed
  - Otherwise default case is executed
- break
  - Ensures next case isn't executed

switch (expr) { case (result1): statements; break; case (result2): statements; break; default: statements;

### Switch Example

```
switch ($name) {
  case 'Rob':
    echo 'Your name is Rob';
  break;
  case `Fred':
    echo 'You are called Fred';
  break;
  default:
     echo 'Not sure what your name is';
}
```

# break, continue, return

#### • break

- Ends execution of current for, foreach, do ... while, while or switch structure
- Option: Number of nested structures to break out of

#### • continue

- Skip rest of current loop
- Option: Number of nested loops to skip

#### • return

Ends execution of current function/statement/script

### Indentation..

- Code readability IS important notice how all the code inside a loop/control structure is indented.
- Once you start writing nested control loops, indentation is the only way to keep track of your code!

## require, include

- require('filename.ext')
  - Includes and evaluates the specified file
  - Error is *fatal* (will halt processing)
- include('filename.ext')
  - Includes and evaluates the specified file
  - Error is a *warning* (processing continues)
- require\_once / include\_once

If already included won't be included again

### Code Re-use

- Often you will want to write a piece of code and re-use it several times (maybe within the same script, or maybe between different scripts).
- <u>Functions</u> are a very nice way to encapsulate such pieces of code..

### Eh..? What?

• You have already used functions..

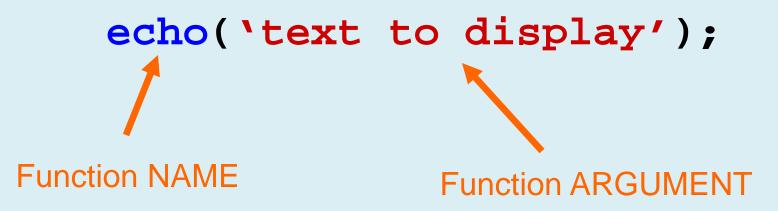

# What is a function?

- A function takes some arguments (inputs) and does something with them (echo, for example, outputs the text input to the user).
- As well as the inbuilt PHP functions, we can define our own functions..

# Definition vs. Calling

There are two distinct aspects to functions:

- <u>Definition</u>: Before using a function, that function must be defined – i.e. what inputs does it need, and what does it do with them?
- 2. <u>Calling</u>: When you call a function, you actually execute the code in the function.

# Function **Definition**

• A function accepts any number of input arguments, and returns a SINGLE value.

```
function myfunction($arg1,$arg2,...,$argN)
{
   statements;
   return $return_value;
}
```

## Example

• Function to join first and last names together with a space..

```
function make_name($first,$last)
{
  $fullname = $first.' `.$last;
  return $fullname;
}
```

# Calling functions..

• Can be done anywhere..

myfunction(\$arg1,\$arg2,...,\$argN)

### or

\$answer = myfunction(\$arg1,\$arg2,...,\$argN)

#### e.g.

echo make\_name('Rob','Tuley');
// echoes 'Rob Tuley'

### **Functions: Return Values**

- Use return()
  - Causes execution of function to cease
  - Control returns to calling script
- To return multiple values
  - Return an array
- If no value returned
  - NULL

# 'Scope'

- A function executes within its own little protected bubble, or <u>local scope</u>.
- What does this mean? Its means that the function can't 'see' any of the variables you have defined apart from those passed in as arguments..
- Each new function call starts a clean slate in terms of internal function variables.

## In other words..

- Variables within a function
  - Are local to that function
    - Disappear when function execution ends
- Variables outside a function
  - Are not available within the function
    - Unless set as global
- Remembering variables
  - Not stored between function calls
    - Unless set as static

### Global variables..

• To access a variable outside the 'local' scope of a function, declare it as a global:

```
function add5toa()
```

```
{
  global $a;
  $a = $a + 5;
}
$a = 9;
add5toa();
echo $a; // 14
```

### **Static Variables**

• Local function variable values are not saved between function calls unless they are declared as static:

```
function counter()
```

```
{
  static $num = 0;
  return ++$num;
}
echo counter(); // 1
echo counter(); // 2
echo counter(); // 3
```

# **Default Arguments**

- Can specify a default value in the function definition which is used only if no value is passed to the function when called..
- Defaults must be specified last in the list

function myfunction(\$arg1,\$arg2=`blah')...

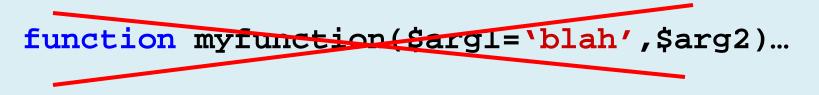

# **Passing References**

- Pass a reference to a variable
  - Not the actual variable
- Why?
  - Enables a function to modify its arguments
- How?
  - Use an ampersand in front of the variable
  - -&\$variable